## **MÅ KUN BENYTTES AF PERSONER MED DANSK NEM-KONTO**

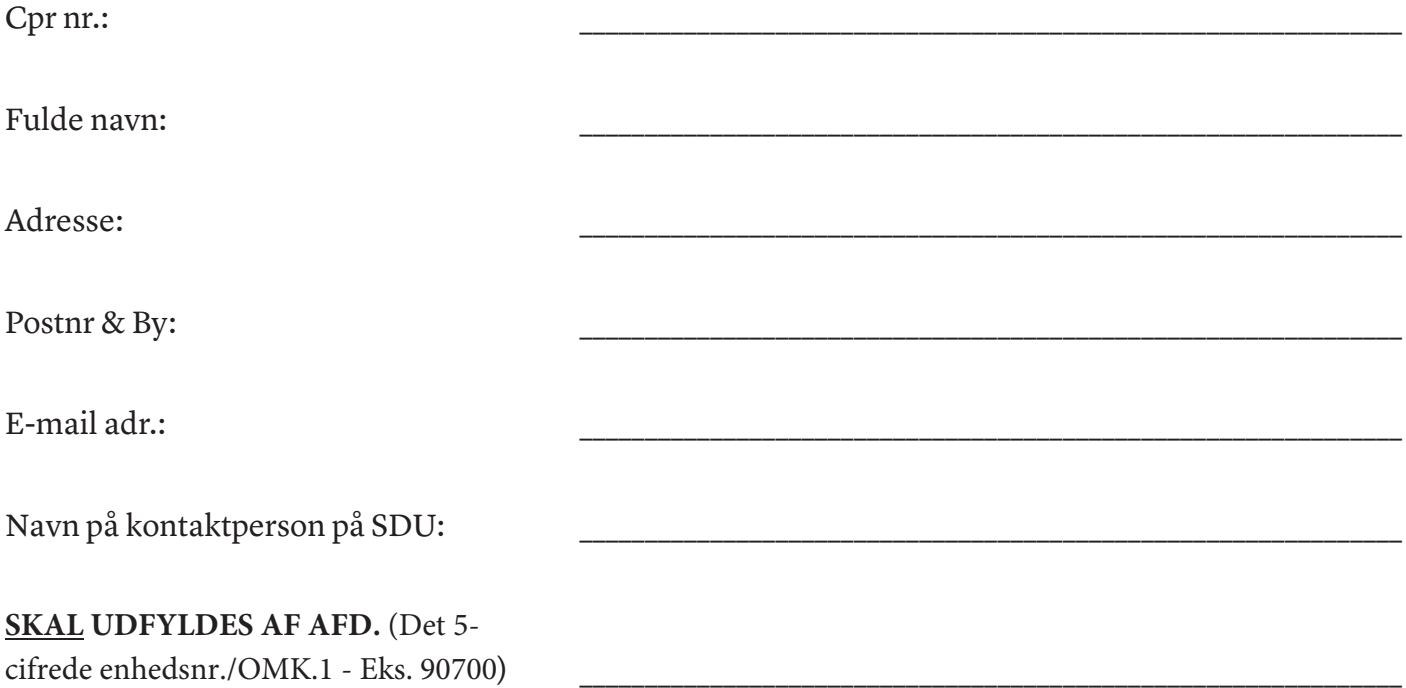

Udfyld alle felter herover og arkiver filen, inden den sendes til det institut/den afdeling, **som skal dække dine rejseomkomstninger.**

Ved oprettelse i zExpense sendes der automatisk en mail med adgangskode, du skal benytte første gang du logger ind. Brugernavn er mail adr.

Adgang til systemet findes via zexpense.dk eller sdu.dk/rejser.

Der udbetales alene og automatisk til NEM konto.

Vejledninger til systemet finder du på denne webadresse:

**Dansk: www.sdu.dk/rejseafregning**

**Engelsk: www.sdu.dk/settlement**

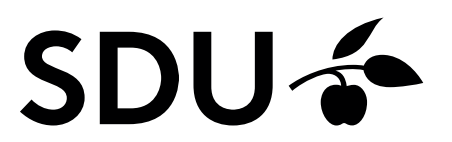